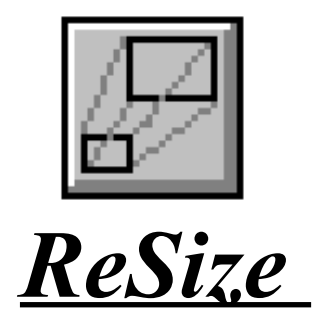

ReSize is an invisible Visual Basic control that gives your applications resolution independence. ReSize alters the sizes, font sizes and positions of controls on Visual Basic forms as they are sized. ReSize does this without requiring you to write any code. You simply place the ReSize control on your form. ReSize will give your applications a more professional appearance and allow them to run on a full range of display devices.

#### **Ease of use**

ReSize is one of the easiest controls you will ever use. In most cases you will just place it on each form in your application that you wish to have resize. You don't need to write any code, call any methods or even set any properties. When the dimensions of the form are changed, either by dragging the edge of the frame with the mouse or by setting the width and height properties of the form in your code, ReSize will change the sizes and positions of all of the controls on the form so that everything remains in proportion.

# **Handles Fonts - Graphical Controls**

Lines, shapes (i.e. rectangles, squares, ovals, circles, etc.) and labels are no problem for ReSize. ReSize can even handle fonts.

### **Minimum Form Size**

ReSize has two properties, FormMinHeight and FormMinWidth, that allow you to specify a minimum form size. When these properties are set, ReSize will not allow a user to make a form any smaller than this minimum.

#### **Center Forms**

ReSize has a method called CenterForm that causes a Visual Basic form to be centered on the physical screen. ReSize has a property called AutoCenterFormOnLoad that performs a similar function automatically each time a form is loaded.

### <span id="page-0-0"></span>**Handles Tabs**

Tabs are very complex to resize, but ReSize can handle them. ReSize OCX features support for the SSTAB control that ships with VB 4.0 and ReSize VBX features support for the MicroHelp MHTAB<sup>[1](#page-0-1)</sup>. ReSize includes the non-client areas of a tab in its calculations so that controls are kept in precise proportion. The SSTAB and MHTAB controls hide non-visible controls by moving them to negative coordinates. ReSize compensates for this in its placement calculations as well.

# **Retrofit with Ease**

There is no need to put a lot of work into existing applications to add resolution independent capabilities. Just add a ReSize control to each form and you're in business.

<span id="page-0-1"></span>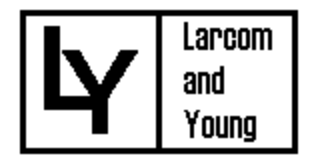

[<sup>1</sup>](#page-0-0) *Other tab controls may not be compatible with ReSize.*